# **QUESTION 1.**

- A group of students broadcast a school radio station on a website. They record 4 (programmes) in advance and email them to the producer.
	- (a) Describe how sampling is used to record the sound clips.

(b) The students use software to compress the sound clips before emailing them. Circle your chosen method of compression and justify your choice.  $(i)$ Lossy / Lossless Students also email images to the radio station for use on its website. These are compressed before sending using run-length encoding (RLE). Explain what is meant by run-length encoding.  $(ii)$ 

 $\overline{a}$ 

- **(iii)** The following diagrams show:
	- the denary colour code that represents each colour
	- the first three rows of a bitmap image

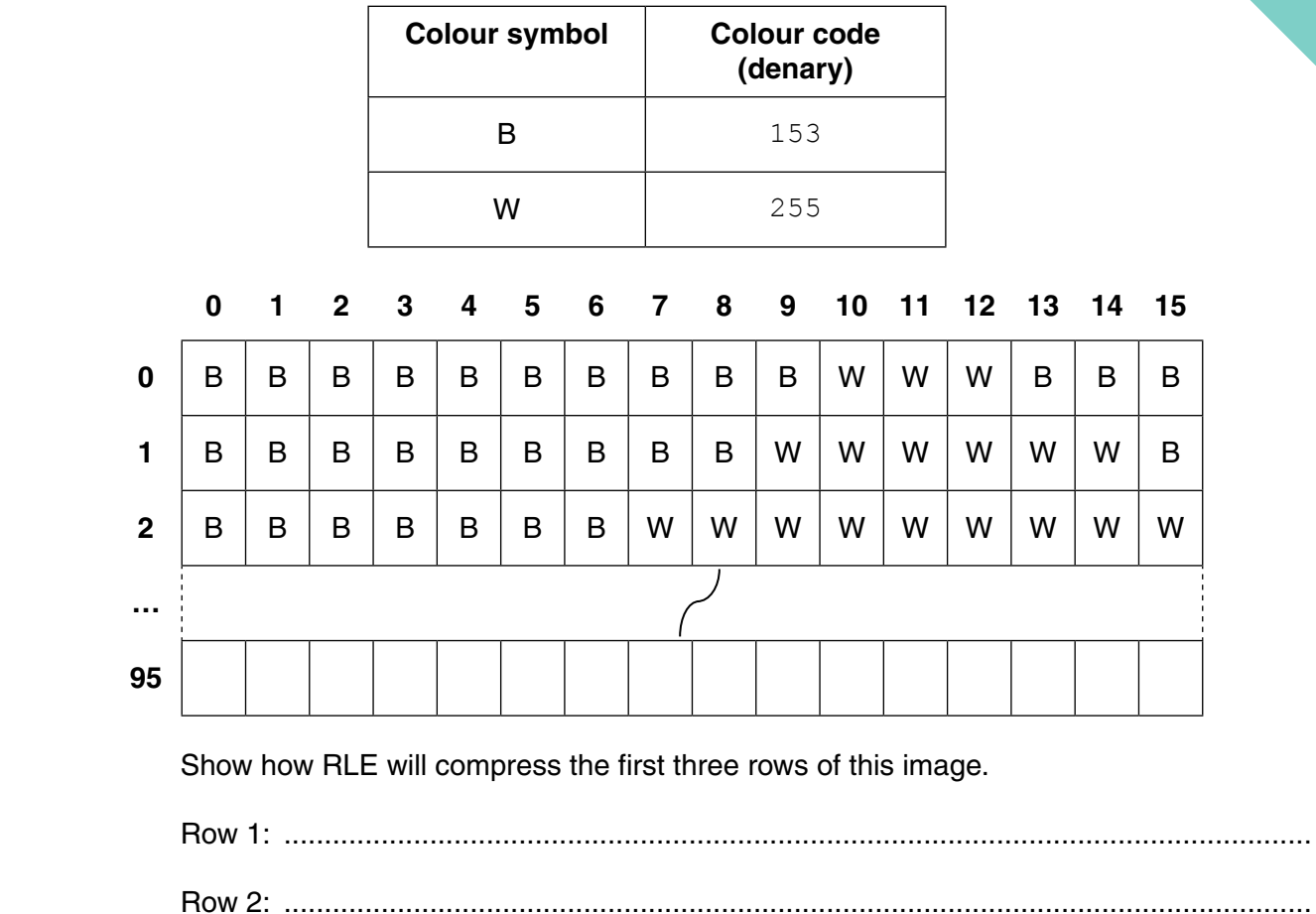

Row 3: ...........................................................................................................................[2]

# **QUESTION 2.**

- A small company produces scientific magazines. The owner buys some new des  $\overline{7}$ The computers are used to store thousands of colour images (diagrams and photog. computers have Internet access.
	- (a) Name three utility programs the company would use on all their computers. Describe each program does.

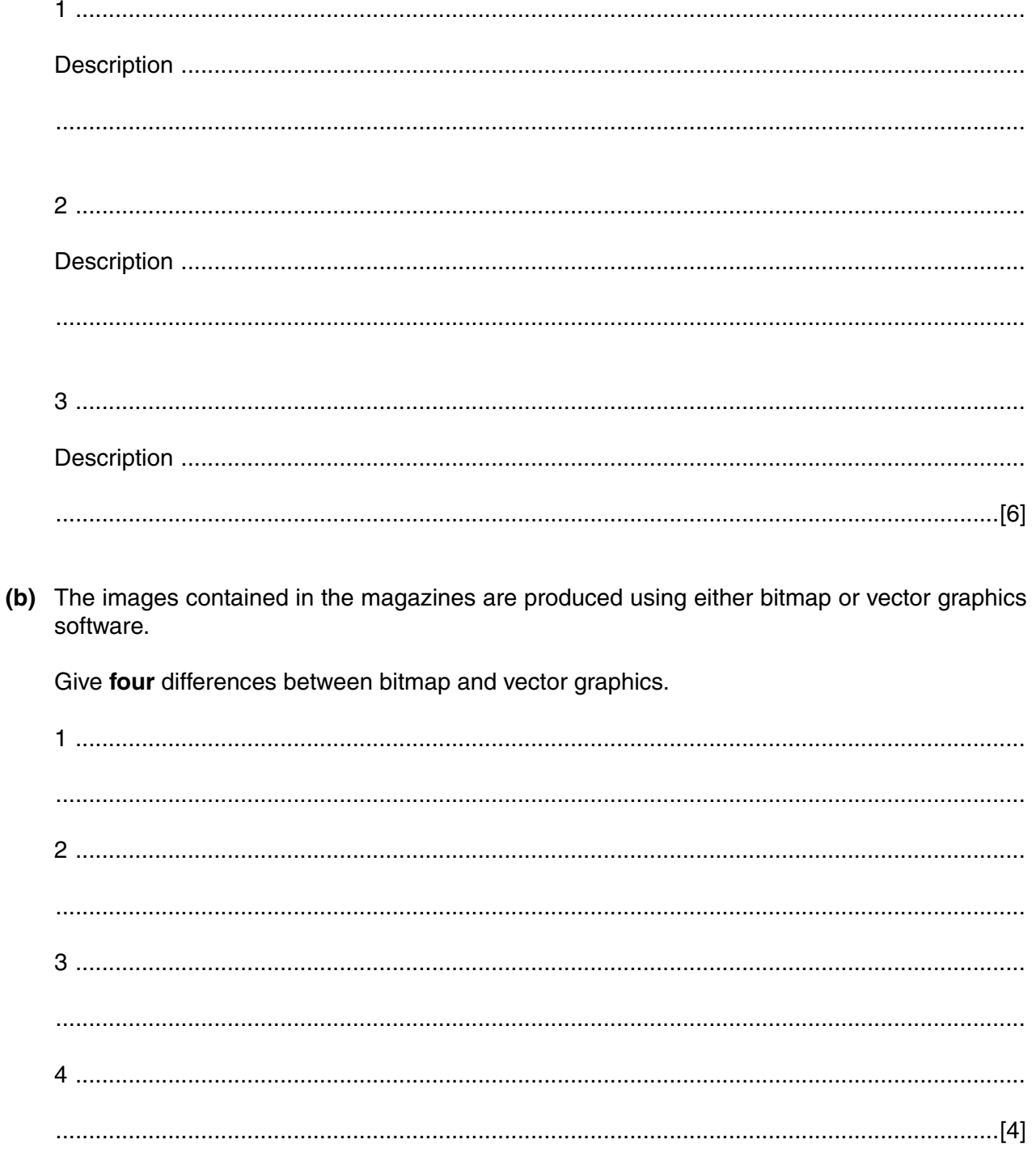

 $\ddot{\mathbf{o}}$ 

9 (c) Employees using the new computers receive training. At the end of the employee completes a series of questions. Three answers given by an employee are shown below. Explain why each answer is incorrect.  $(i)$ "Encryption prevents hackers breaking into the company's computers."  $(ii)$ "Data validation is used to make sure that data keyed in are the same as the original data supplied." "The use of passwords will always prevent unauthorised access to the data stored on the  $(iii)$ computers." 

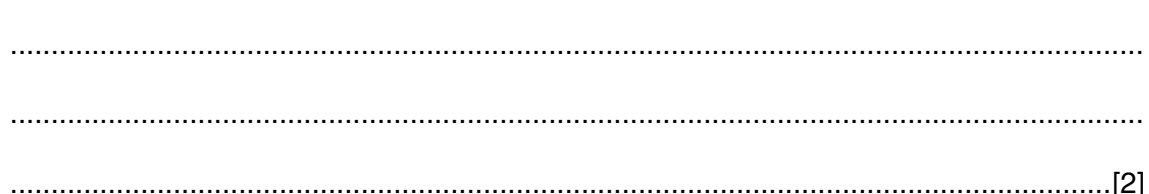

# **QUESTION 3.**

3

(a) A computer has a microphone and captures a voice recording using sound rec

Before making a recording, the user can select the sampling rate.

Define the term sampling rate. Explain how the sampling rate will influence the accure the digitised sound.

 $[2]$ 

- (b) The computer also has bitmap software.
	- (i) Define the terms pixel and screen resolution.

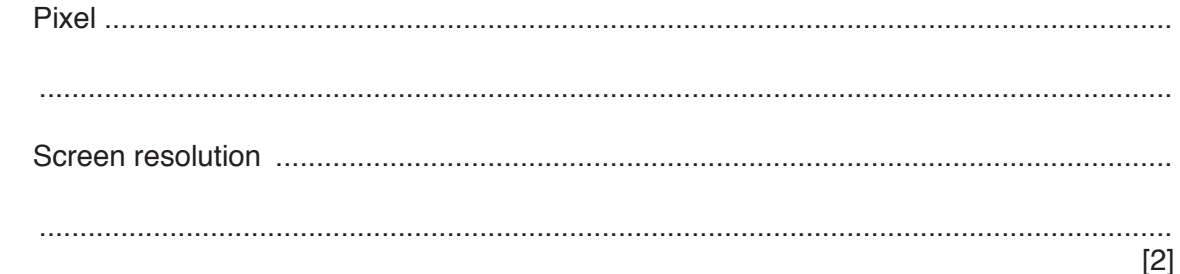

(ii) A picture has been drawn and is saved as a monochrome bitmap image.

State how many pixels are stored in one byte.

- 
- $(iii)$ A second picture has width 2048 pixels and height 512 pixels. It is saved as a 256-colour image.

Calculate the file size in kilobytes.

Show your working.

  **(iv)** The actual bitmap file size will be larger than your calculated value. State another data item that the bitmap file stores in addition to the pixel data. ........................................................................................................................................... .......................................................................................................................................[1]

#### **QUESTION 4.**

(a) A computer has a microphone and captures a voice recording using sound  $\epsilon$ 3

The user can select the sampling resolution before making a recording.

Define the term sampling resolution. Explain how the sampling resolution will affer accuracy of the digitised sound.

- (b) The computer also has bitmap software.
	- Define the term image resolution.  $(i)$ 
		-

 $\lceil 3 \rceil$ 

(ii) A picture is drawn and is saved as a 16-colour bitmap image.

State how many bits are used to encode the data for one pixel.

A second picture has width 8192 pixels and height 256 pixels. It is saved as a 256-colour  $(iii)$ bitmap.

Calculate the file size in kilobytes.

Show your working.

- 
- The actual bitmap file size will be larger than your calculated value as a bitmap file has a  $(iv)$ file header.

State two items of data that are stored in the file header.

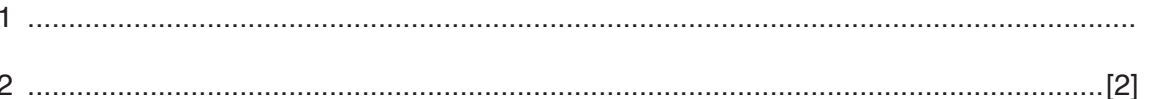

# **QUESTION 5.**

- A company is designing a website. 1
	- (a) The company creates a 4-colour bitmap image for the website as shown.

Each colour is represented by a letter, for example,  $G =$  grey,  $K =$  black.

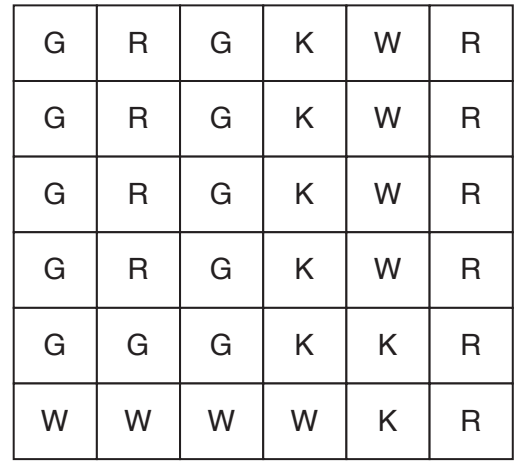

(i) State the minimum number of bits needed to represent each pixel in the image in part (a).

(ii) Calculate the minimum file size of the image shown in part (a). Show your working.

- (b) The company takes a photograph of their office to put on the website. The photograph has
	- a resolution of 1000 pixels by 1000 pixels. Two bytes per pixel are used to represent the colours.
		- (i) Estimate the file size of the photograph in megabytes. Show your working.

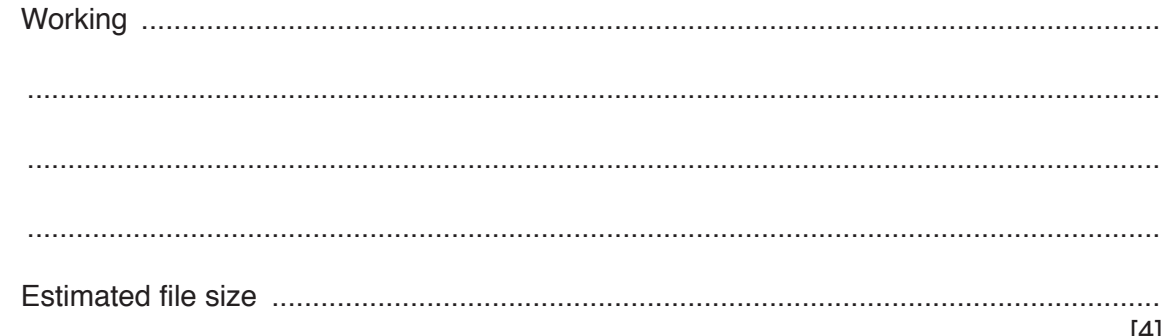

 $\lceil 3 \rceil$ 

**(ii)** The file size of the photograph needs to be reduced before it is placed  $\mathbf{c}$ 

Draw lines to link each method of reducing the file size of the image to:

- its description and
- its compression type, where appropriate.

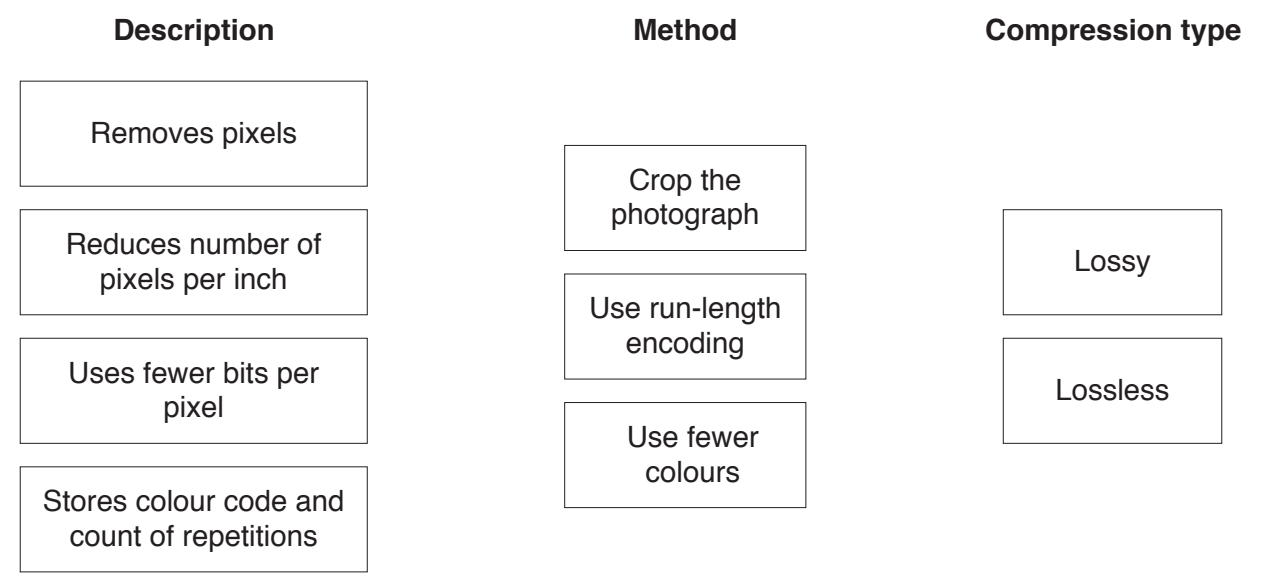

[5]

**(c)** The company has created a logo for the website. The logo is a vector graphic.

Describe **two** reasons why a vector graphic is a sensible choice for the logo.

Reason 1 .................................................................................................................................. ................................................................................................................................................... ................................................................................................................................................... Reason 2 .................................................................................................................................. ................................................................................................................................................... ................................................................................................................................................... ................................................................................................................................................... [4]

**3**

# QUESTION 6.

- **1** A product designer is creating a poster.
	- **(a)** The designer creates a 6-colour bitmap image for the poster as shown.

Each colour is represented by a letter, for example,  $R = red$ ,  $B = blue$ .

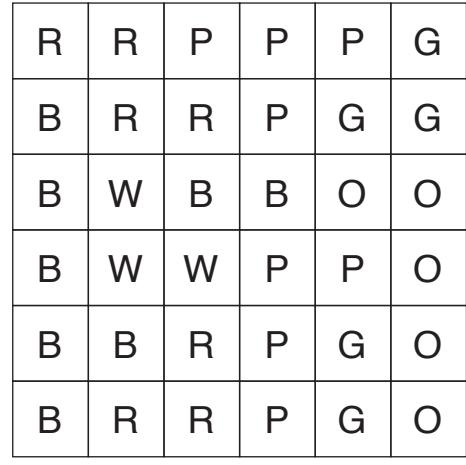

**2**

 **(i)** State the minimum number of bits needed to represent each pixel in the image in **part (a)**. .......................................................................................................................................[1]  **(ii)** Calculate the minimum file size of the image shown in **part (a)**. Show your working. Working ............................................................................................................................. ........................................................................................................................................... ........................................................................................................................................... File size ............................................................................................................................. [3] **(b) (i)** The designer takes a photograph to put on the poster. The photograph has a resolution of 50000 pixels by 50000 pixels. The colours are represented using 4 bytes per pixel. Estimate the file size of the photograph in gigabytes. Show your working. Working .............................................................................................................................. ........................................................................................................................................... ........................................................................................................................................... ........................................................................................................................................... Estimated file size .............................................................................................................. [4]

(ii) The photograph needs to be sent by email but the file size is too big. compressed.

The table lists several methods of making an image file size smaller.

Tick (✓) **one** box on each row to indicate whether each method is lossy or lossless.

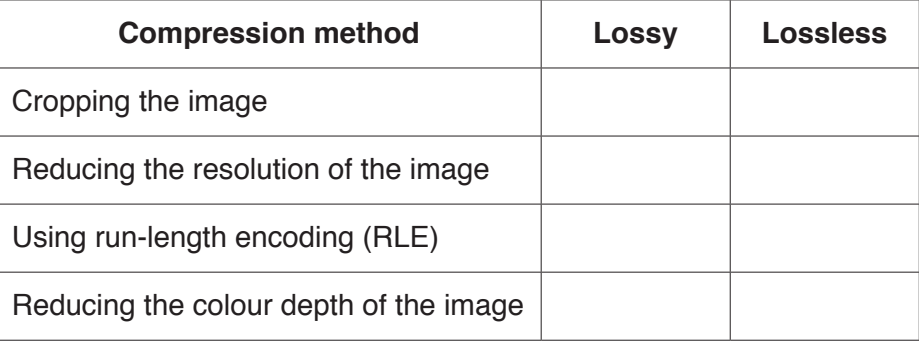

[4]

**(c)** Explain how run-length encoding would compress the image in **part (a)**.

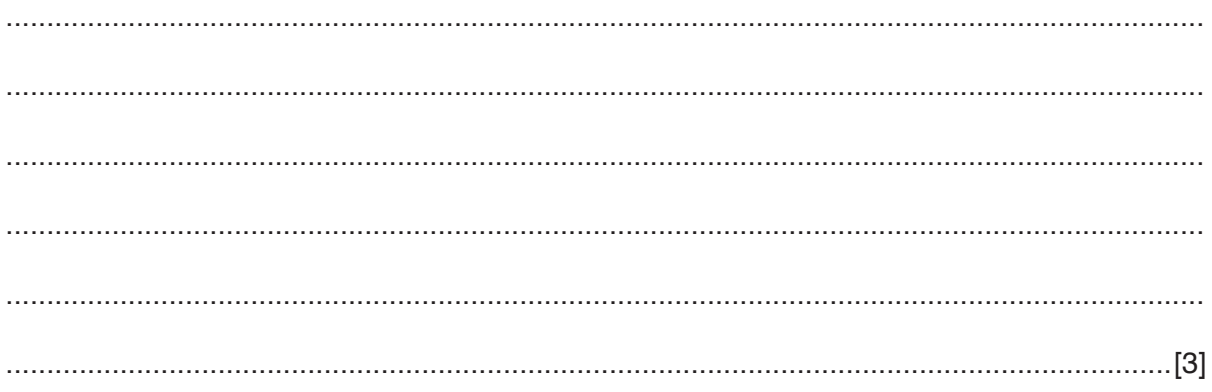

QUESTION 7.

- Xander creates a presentation that includes images, video and sound.
	- **(a)** The images are bitmap images. A bitmap image can be made up of any number Each colour is represented by a unique binary number.

**Draw one line from each** box on the left, to the correct box on the right to identify the minimum number of bits needed to store each maximum number of colours.

#### **Maximum number of colours Minimum number of bits**

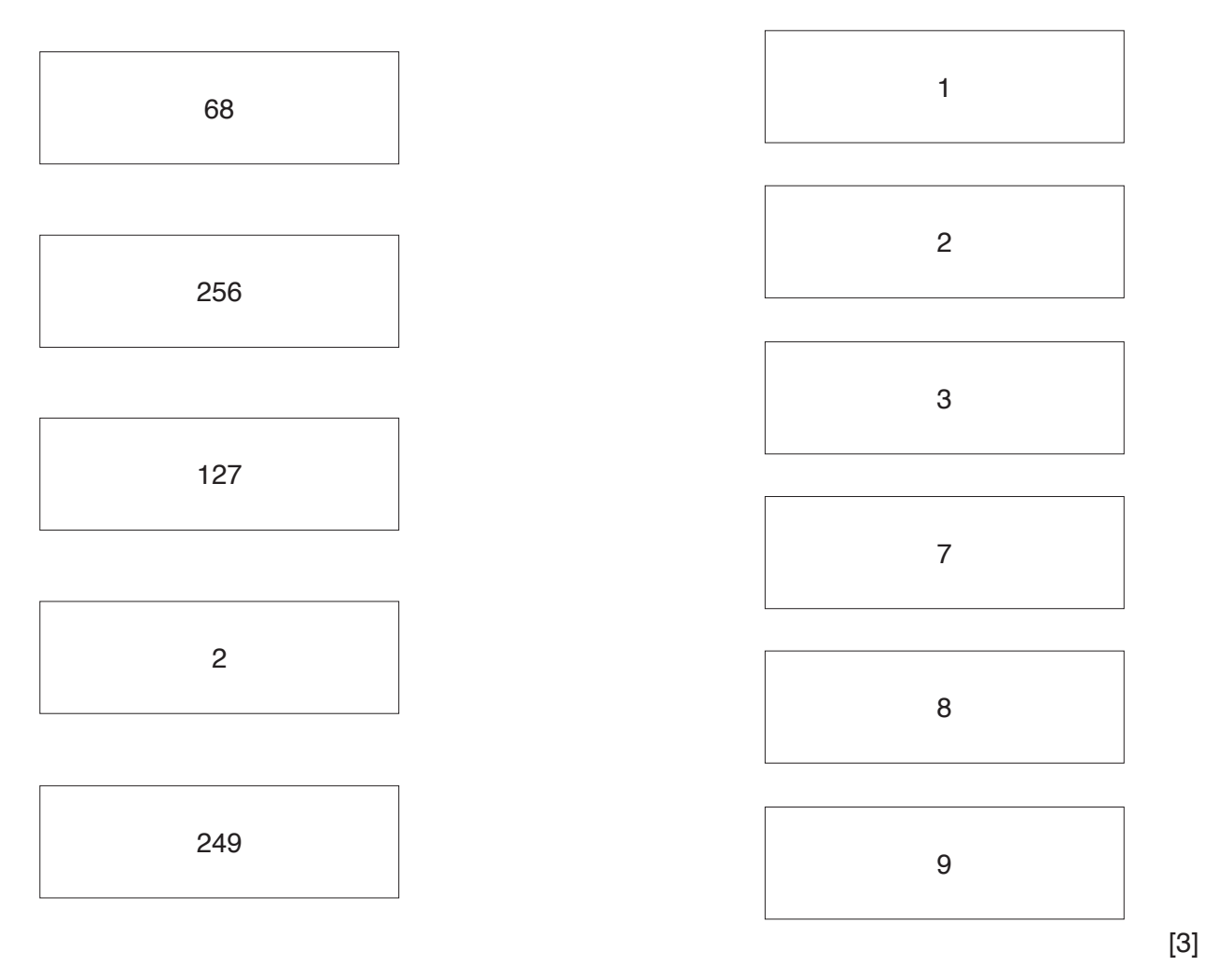

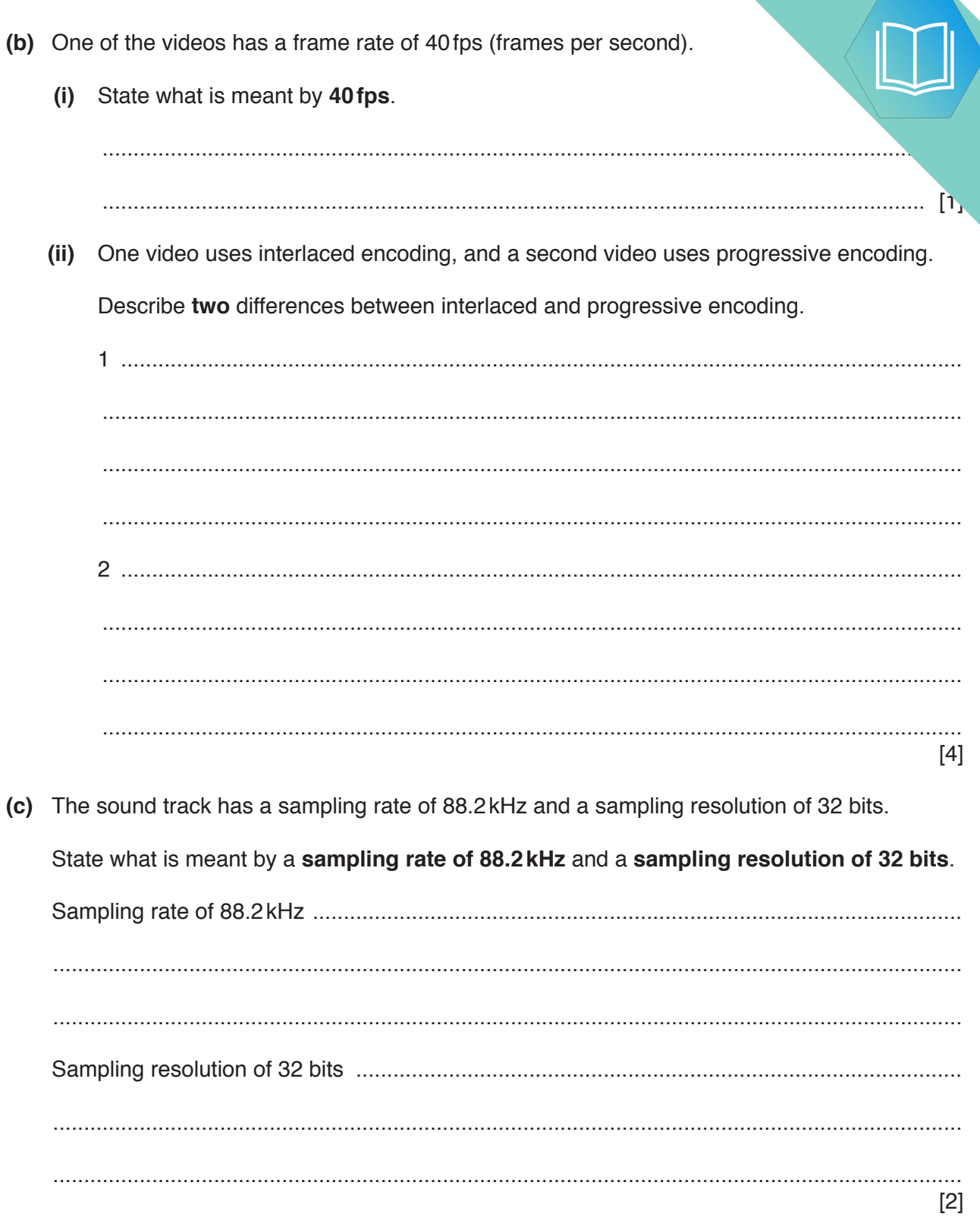

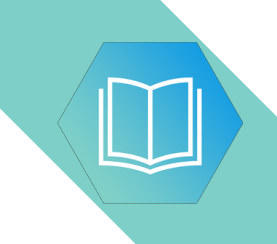

**BLANK PAGE**